## Photoshop Mod Apk Download For Android //TOP\\

Installing Adobe Photoshop on your computer is simple. The first step is to follow the instructions on the Adobe website and download the version of Photoshop that you want to install. After the download is complete, launch the file and follow the on-screen instructions. The download will open, and you will be prompted to install. Once the software is installed, you can locate the crack file for the version you are using. Once the crack file is located, copy it to your computer. Then, open Adobe Photoshop and follow the instructions on the screen. After the patching process is complete, the software is cracked and ready to use. Be sure to back up your files since cracking software is risky. With these simple steps, you can install and crack Adobe Photoshop.

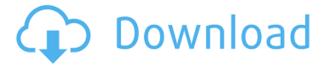

I wanted to try a more graphic based program using the stylus. I picked up a 32GB iPad Pro and updated to macOS Sierra. Photoshop Elements 11 lets me edit RAW+JPG files. I know it's a lot to go in to but I figured I will get to the point where I can edit easily. I started a very basic project using camera and brought in a RAW file. While importing the image I noticed that the stylus was not detecting the image well. I was able to bring in the image and begin working on layer by layer. I opened an existing project in Elements to compare results across the two applications. You say that there are benefits to using Multiple Instances; however when I want to resize a group or use "Create Mask" it does not work at all. There's an error message that the target layer is locked or something like that. No matter what I do, the Group layer disappears. If there is an option to make sure that the group is not locked, that would be great as I can't manage to get the resize to work.

Some of the web sites I visit are put in "Pin" so that they remain on top of all other web sites. It seems like in those situations, Lightroom does not resize the web site. I have to scroll to the bottom and continue the browsing experience.

While using the Power Mac, many website pages do not print out; I have to resize the photo and browse the website again. Works okay adjusting the size of the image on the Mac, but it does not work for printing. I really love the Direct Selection tool. It's intuitive and makes selecting tricky areas a breeze. However, the Move tool is so much better if you leave it's default controls on. Moving a cursor away from an object and pasting it anywhere else will delete the selected object. I'd rather use the Path tool every time!

## Photoshop 2022 Download free Incl Product Key Full Version 2023

## The Best Tools for Graphic Design

When working with tiled graphics, it is often not possible to scale to the size of your original Photoshop document without losing horizontal or vertical accuracy. Unfortunately, it is not the best option to keep the original dimensions intact when shrinking or enlarging your image. The perfect approach to creating tiled graphics from a Photoshop document is to flatten the file so that you can easily scale or resize the graphic. When working with tiled graphics, it is often not possible to scale to the size of your original Photoshop document without losing horizontal or vertical accuracy. Unfortunately, it is not the best option to keep the original dimensions intact when shrinking or enlarging your image. The perfect approach to creating tiled graphics from a Photoshop document is to flatten the file so that you can easily scale or resize the graphic. **Quickdraw Tools** 

QuickDraw is a feature found in Illustrator and other Adobe applications that allows for drawing quickly and accurately with a stylus or fingertip on touch-screens. Using QuickDraw tools, you can draw quickly by using two pen sticks to draw in any direction. In today's generation, more and more attention is given to every single detail in the life of the photograph. Through photo editing, it is possible to make several adjustments on the computer. If this is your purpose, then Adobe Photoshop is a good choice. Through the tool, it is possible to use actions and scripts which allow to perform many functions automatically without manual interaction. e3d0a04c9c

## Download Photoshop 2022Licence Key For PC {{ latest updaTe }} 2023

One of the standout features of the Elements version is that you can create truly stunning effects directly in the program. Plus, to save time, you can load and save those effects to Photoshop files. While you can add effects to the Elements version, there is nowhere near the number and variety of filters available in the full Adobe Photoshop. Nonetheless, Elements can still produce well-implemented versions of several popular filters. In addition to the hard editing tools, Photoshop includes powerful program-making tools for creating graphics and webpages as well as model-making tools for creating 3D artwork. Elements and the full Photoshop program each have a robust set of drawing tools for creating shapes and text. **Tool Presets**: If you ever find yourself designing a logo or a piece of artwork, it is two easy steps. First, find the tool you needed in the Tool Presets and drag the icon to the new layout. The second step is to click into it to activate the new tool. This is known as "tool presets." You can customize standard Photoshop features for specific purposes. For example, you could create a custom range finder with a typeface of your choice. **Camera Raw**: Adobe Camera Raw (ACR) is software that processes your raw digital images within Photoshop elements. It is specifically designed to bring out the best in an image. ACR is a version of Lightroom which is integrated into the Photoshop Elements application, allowing users to get started anywhere on the Lightroom platform.

photoshop touch apk download for android photoshop touch download for android 10 photoshop touch download for android 11 photoshop apk download for android photoshop apk mod download for android photoshop express download for android photoshop express apk download for android photoshop free download for android apk photoshop download for download adobe photoshop download for windows 7 free download

An experienced photographer would feel proud of using Photoshop Photoshop CC 2018 because it is able to handle almost all kind of images—be it a portrait, CTA print, a portrait-style, or a commercial shot. With Adobe Photoshop CC 2018, you are able to take the best out of your photographs with the help of over 150 creative effect filters. Learn about the different types of filters, and also produce your own designs and effects. You'll get the chance to explore and create the look you've always wanted and which will make your image stand out from the crowd. Learn how to create a presentation-ready poster vacation, school, holiday or sports event poster from start to finish. View the entire poster's workflow and learn how to bring your ideas to life on screen and through print. Photoshop, having been all the rage in the industry was the best editing tool for the photos. It has every feature under the sun to make your photo editing experience perfect. Make it organized, effective, efficient and of course, a quick and easy way to edit your photos. Helping you from the very basic to the most advanced task, Photoshop is the number 1 editors software that everyone wants to feature. Drawing directly onto the computer is faster and easier than drawing on a piece of paper. Create your own vector illustrations, add directly to slideshows and sync to your smartphone. Leave your notes on an iPad or, even, drawing directly onto an Apple Pencil. And combine your sketches into a single, interactive comic book. Adobe has given your sketches artistic life, with a new drawing app that works across Mac, iPad and iPhone. You'll complete intricate projects on the go and break down your creative obstacles using powerful creative tools such as Photoshop.

With this transition to native APIs, together with the recent reboot of 3D tooling at Adobe featuring the Substance line of 3D products, the time has come to retire Photoshop's legacy 3D feature set, and look to

the future of how Photoshop and the Substance products will work together to bring the best of modern 2D and 3D to life across Adobe's products on the more stable native GPU APIs. With this update, we're introducing a new sets of native APIs and machine learning to bring 4K and HDR color management capabilities to desktop designers. This provides a way to access the Adjustment Panel and learn color tools inside Photoshop without leaving the application. Photoshop CC has some new features since the last release, including a new interface with large text, redesigned shadows and clone tools; high dynamic-range (HDR) support; and Pop-up dialogs to show information on pixel information. Microsoft PowerSchool is a classroom management tool allowing you to create and administer class projects and assignments. A collaborative canvas is available for you to for all classmates to see and comment on while class is in session. Students use colour coding to colour code all relevant work and give feedback. Classrooms can be set up as independent galleries, or as a collective gallery. The workflow is similar to that of Adobe Classroom, and integrates into Photoshop CC for students, and Dreamweaver CC and other third party app developers who want to integrate into the Classroom tool.

https://zeno.fm/radio/phantom-comics-in-hindi-free-download-pdf

https://zeno.fm/radio/ghost-recon-future-soldier-offline-multiplayer-crack

 $\underline{https://zeno.fm/radio/corel-painter-2015-14-0-0-728-64-bitkeygen-core-chingliu-utorrent}$ 

https://zeno.fm/radio/download-cabinet-vision-solid-ultimate-2012-r2-239

 $\underline{https://zeno.fm/radio/astrology-software-free-download-full-version-in-sinhala}$ 

https://zeno.fm/radio/descargar-arrastrame-al-infierno-hd-1080p

https://zeno.fm/radio/biologi-campbell-jilid-1-pdf

https://zeno.fm/radio/laser-cut-5-3-dongle-crack-16

https://zeno.fm/radio/al-madinah-mushaf-free-download

https://zeno.fm/radio/mini-mouse-macro-pro-crack

https://zeno.fm/radio/download-photoshop-v20-free

https://zeno.fm/radio/redsail-rs720c-driver-for-windows-8

https://zeno.fm/radio/terjemahan-futuhat-al-makkiyah-pdf-download

Flexible 3D tools is one of the latest additions to Adobe Photoshop. It is capable of transforming 2D images and surfaces into 3D objects that look like real worlds. This feature opens the way for new ways to make your own designs and artworks. The best quality of 3D products can now get their own space in the professional's world. Photo slideshows and videos have become the part of our existence. This is because the widespread nature and rapid growth of smartphones and tablets have given us the option to shoot videos and share them with friends and family. A slideshow app is a great way of showing off your memories. Photoshop Elements allows you to create beautiful slideshows and apply various effects using voice notes, text and music from selected iTunes libraries. The new hires feature in Photoshop Elements can be used to identify and separate image from video. It offers a range of tasks that are suitable for both still photos and moving images. Even stills with moving objects can get a new movement. It can search for similar objects of different types of objects, in the same way as you would do this on Facebook. Adobe Photoshop applications enable the user to give a personal touch to their images. These undergo a series of changes that allow editing and image retouching, including: healing, cloning, dodging, burning, texture, channel mixing, and many more. Further, Adobe Photoshop Elements allows you to import the images from your photo library and camera. This can be done using a dedicated plug-in or by selecting the photos from the folders.

https://artworkbypablo.com/wp-content/uploads/2023/01/binmar.pdf https://moeingeo.com/wp-content/uploads/2023/01/nehelea.pdf http://www.bigislandltr.com/wp-content/uploads/2023/01/faustan.pdf https://teenmemorywall.com/photoshop-2022-version-23-0-download-free-with-license-code-full-version-64-bits-updated-2022/

https://plantpurehealthandweightloss.com/puzzle-texture-photoshop-download-repack/

http://earthoceanandairtravel.com/wp-content/uploads/2023/01/Download\_free\_Adobe\_Photoshop\_20 
22 Torrent Windows 1011 x32.pdf

 $\underline{https://provisionsfrei-immo.de/wp-content/uploads/2023/01/Signature-Text-Photoshop-Download-FU}\\ \underline{LL.pdf}$ 

https://ccazanzibar.com/wp-content/uploads/2023/01/elmegene.pdf

https://greenearthcannaceuticals.com/how-to-download-adobe-photoshop-cs5-in-laptop-hot/

https://cpvehicles.com/wp-content/uploads/2023/01/regqua.pdf

https://hirupmotekar.com/wp-content/uploads/Adobe-Photoshop-2022-Version-2301-Activation-Code-With-Keygen-X64-2022.pdf

https://tusnoticias.online/2023/01/01/adobe-photoshop-software-download-for-windows-full/

https://unibraz.org/download-cs6-photoshop-windows-7-patched/

https://tiolita.com/photoshop-software-exe-download-top/

http://www.kiwitravellers2017.com/wp-content/uploads/2023/01/Photoshop\_CC\_2015\_Version\_18\_S erial Number WinMac 64 Bits 2.pdf

https://katiszalon.hu/wp-content/uploads/Photoshop-2020-version-21-Keygen-Torrent-For-Windows-2020.pdf

https://travestisbarcelona.top/download-free-photoshop-cs5-license-key-full-pc-windows-2022/

https://instafede.com/wp-content/uploads/2023/01/Photoshop\_Download\_Cs6\_Gratis\_TOP.pdf

https://thaizense.com/wp-content/uploads/2023/01/Download-Photoshop-CC-2015-With-Registration-

Code-With-Product-Key-WinMac-X64-2023.pdf

https://brandyallen.com/wp-content/uploads/2023/01/ingink.pdf

https://fotofables.com/templates-adobe-photoshop-free-download- top /

https://www.alltagsunterstuetzung.at/advert/download-adobe-photoshop-2021-version-22-4-with-licence-key-serial-number-new-2022-2/

https://theoceanviewguy.com/wp-content/uploads/2023/01/volvee.pdf

http://www.corticom.it/photoshop-2021-version-22-5-download-full-version-licence-key-x64-update-2022/

https://thekeymama.foundation/wp-content/uploads/2023/01/wellcat.pdf

https://pastrytimes.com/wp-content/uploads/2023/01/diogar.pdf

https://myblog time.com/wp-content/uploads/2023/01/Cs6-Photoshop-Plugins-Free-Download-BETTER .pdf

https://www.iprofile.it/wp-content/uploads/2023/01/colmahl.pdf

http://myentertainmentbox.org/?p=8003

https://superstitionsar.org/wp-content/uploads/2023/01/Download\_Photoshop\_CS5\_Incl\_Product\_Key\_For Windows X64\_2023.pdf

https://www.easyblogging.in/wp-content/uploads/2023/01/sauvwat.pdf

https://glami.com/wp-content/uploads/2023/01/pangjann.pdf

https://mentorus.pl/adobe-photoshop-free-download-rar-top/

 $\underline{http://turismoaccesiblepr.org/wp-content/uploads/2023/01/Adobe\_Photoshop\_2021\_Version\_223\_Dobe and the first of the first of the fi$ 

wnload\_License\_Keygen\_x3.pdf

http://hotelthequeen.it/?p=130640

https://countrylifecountrywife.com/photoshop-express-download-mod-new/

https://olteniabizz.ro/wp-content/uploads/2023/01/endbet.pdf

https://tecnoimmo.com/7-0-adobe-photoshop-free-download-better/

 $\underline{https://insenergias.org/wp\text{-}content/uploads/2023/01/Adobe\_Photoshop\_2021\_Version\_2241\_\_Patch\_W}$ 

ith\_Serial\_Key\_64\_.pdf

https://orbeeari.com/free-download-edit-pictures-photoshop- hot /

With this release, Photoshop Elements 12 is making a major transition to the 64-bit host, opening up new possibilities for development of its rich tools, features and capabilities to its user community. Adobe is also introducing PSE2Mark, a free service that gives users a quick overview of their Creative Suite features, while helping them assess the value their investments in the software. Yeah, this is cool and we are definitely likely to see a wide variety of exciting new features in Photoshop in the coming year. But being the flagship product for over a decade, there is a good chance that the product will be in need of a boost sooner than later. **Adobe Photoshop Features**: Now that you have read the list of the Adobe Photoshop features of 2019, it is your turn to share your thoughts. We are curious to know if any of these features are important to you and what you are expecting to see in the next version of the software. Learn techniques and Photoshop workflow tips that help you save time and work more efficiently. Whether you're a new user or an experienced Photoshop user looking to overcome a specific problem, this book covers all the key features and techniques you need to work efficiently with Photoshop. Photoshop is an all-purpose image editing and graphic software that has been adopted by all professionals. It is a powerful tool due to its capability of giving graphic designers a great deal of control over graphics and images.